# IIS

## Instalação

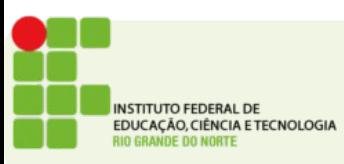

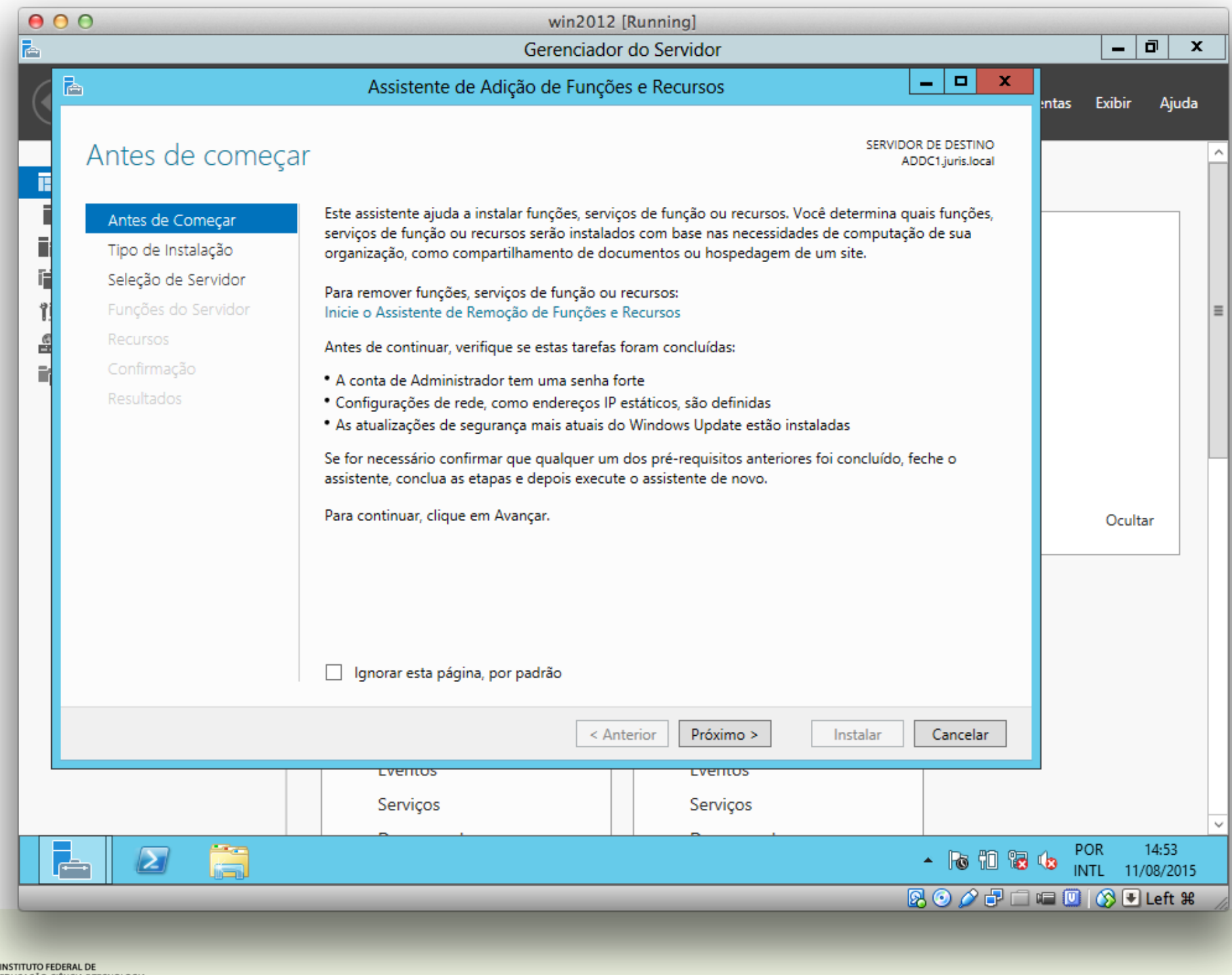

EDUCAÇÃO, CIÊNCIA E TECNOLOGIA<br>RIO GRANDE DO NORTE

**on** 

### Selecionar tipo de instalação

SERVIDOR DE DESTINO ADDC1.juris.local

Antes de Começar Tipo de Instalação Seleção de Servidor Funções do Servidor **Recursos** Confirmação Resultados

Selecione o tipo de instalação. É possível instalar funções e recursos em um computador físico ou em uma máquina virtual em execução, ou em um VHD (disco rígido virtual) offline.

#### · Instalação baseada em função ou recurso

Configure um único servidor adicionando funções, serviços de função e recursos.

#### Instalação de Serviços de Área de Trabalho Remota O

Instale os serviços de função necessários para que a VDI (Infraestrutura de Área de Trabalho Virtual) crie uma implantação de área de trabalho baseada em máquina virtual ou em sessão.

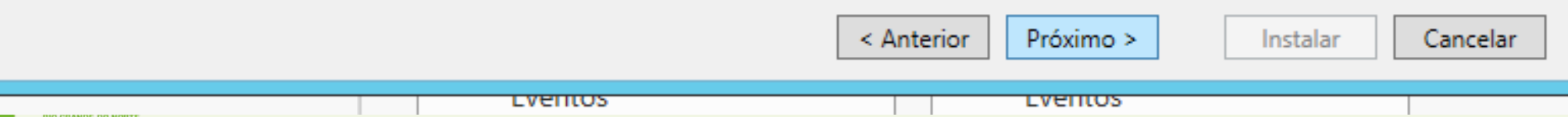

### Selecionar servidor de destino

SERVIDOR DE DESTINO ADDC1.juris.local

 $\overline{\phantom{0}}$ 

Antes de Comecar

Tipo de Instalação Seleção de Servidor

Funções do Servidor Recursos

Confirmação Resultados

Selecione um servidor ou disco virtual rígido no qual instalar funções e recursos.

- Selecionar um servidor no pool de servidor
- Selecionar um disco rígido virtual

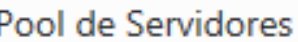

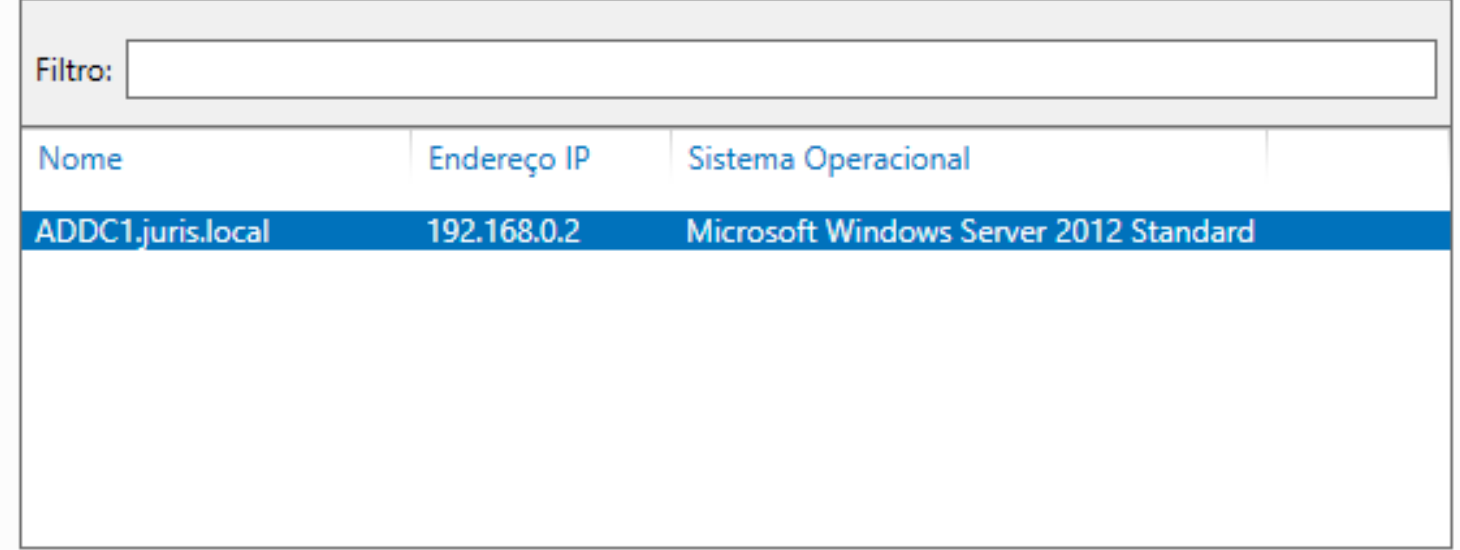

#### 1 Computador(es) encontrado(s)

Esta página mostra servidores que estão executando o Windows Server 2012 e que foram adicionados com o uso do comando Adicionar Servidores no Gerenciador de Servidores. Não são mostrados servidores offline e servidores recém-adicionados dos quais a coleta de dados ainda não foi concluída.

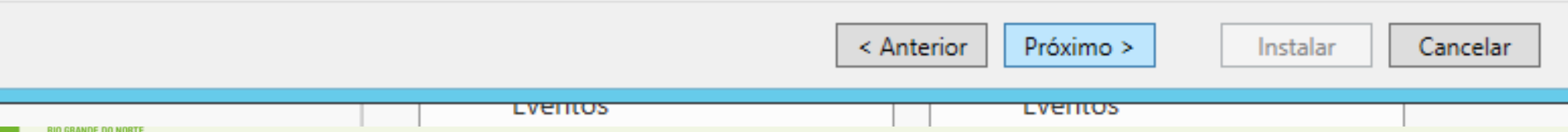

m

### Selecionar funções de servidor

SERVIDOR DE DESTINO ADDC1.juris.local

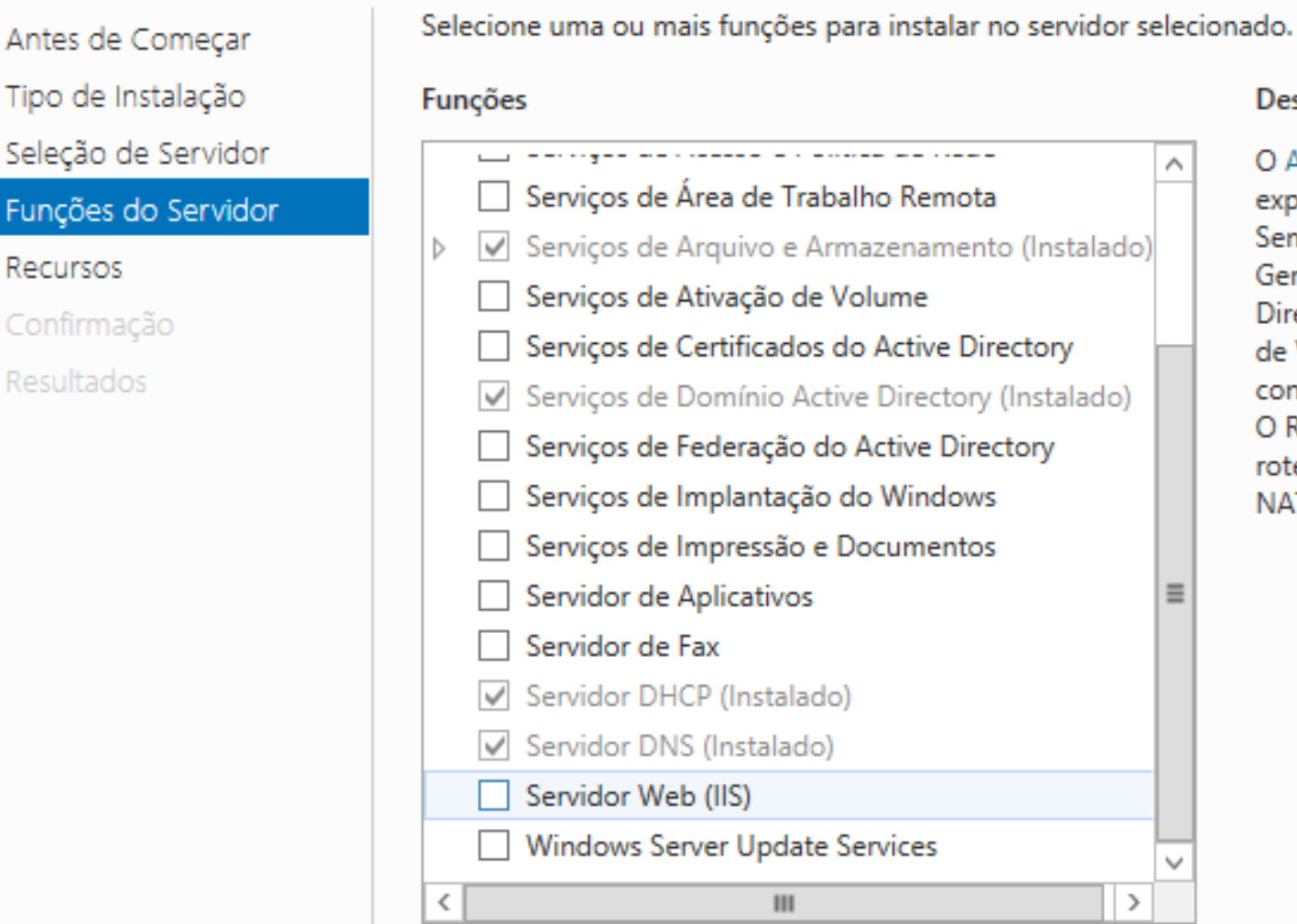

#### Descrição

Λ

 $\equiv$ 

 $\rightarrow$ 

Próximo >

**Lventos** 

< Anterior

O Acesso Remoto proporciona uma experiência de Conexão Perfeita, Sempre Ativada e Sempre Gerenciada com base no DirectAccess. O RAS fornece serviços de VPN tradicionais, incluindo conexão site a site (filial ou nuvem). O Roteamento fornece recursos de roteamento tradicionais, incluindo NAT, e outras opções de conexão.

Instalar

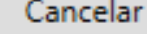

**LVENTUS** 

M

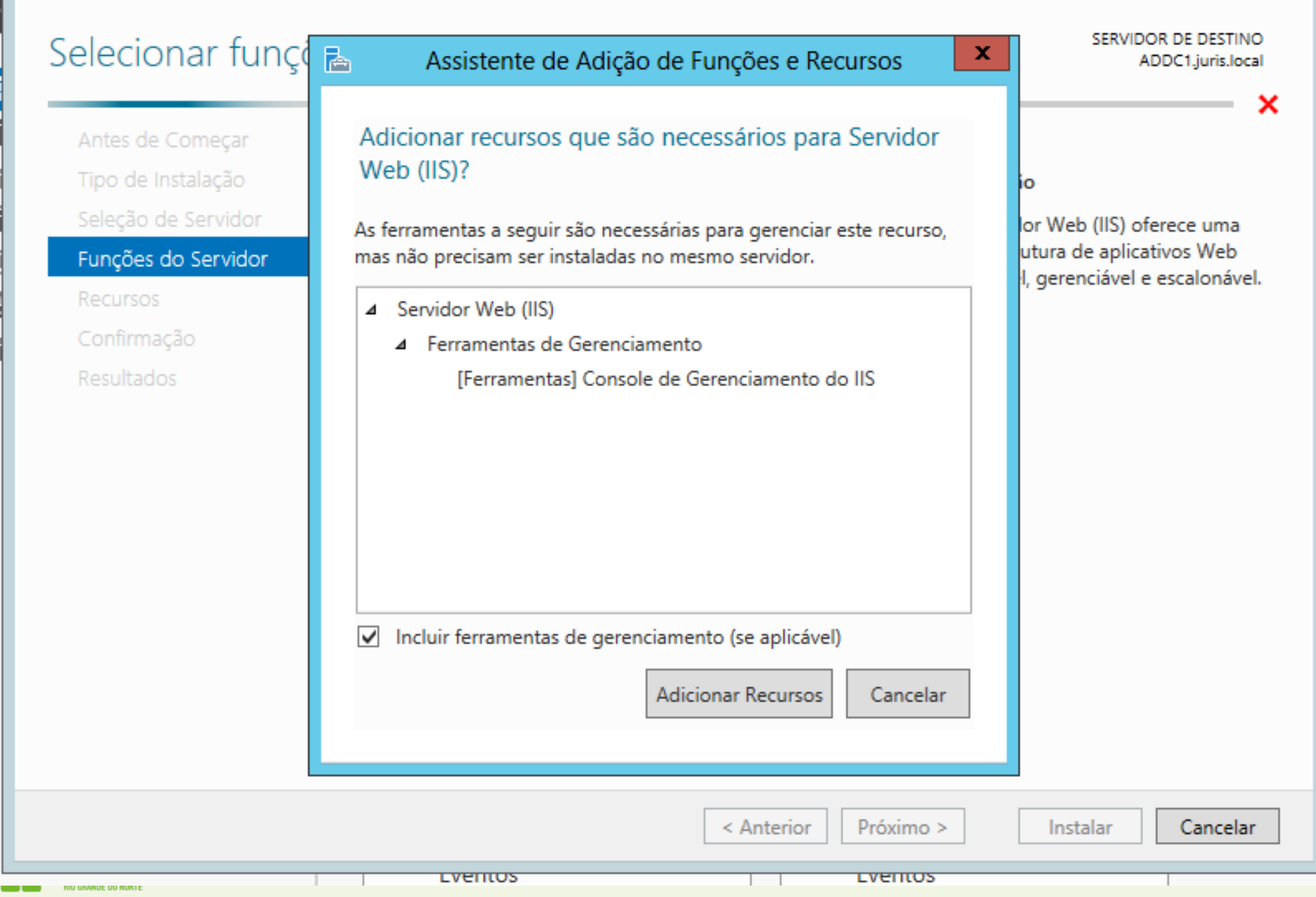

閤

### Selecionar recursos

Antes de Começar

Tipo de Instalação

Seleção de Servidor

Funções do Servidor

Função Servidor Web (IIS)

Serviços de Função

**Recursos** 

Confirmação

**Resultados** 

Selecione um ou mais recursos para instalar no servidor selecionado.

#### **Recursos**

₹

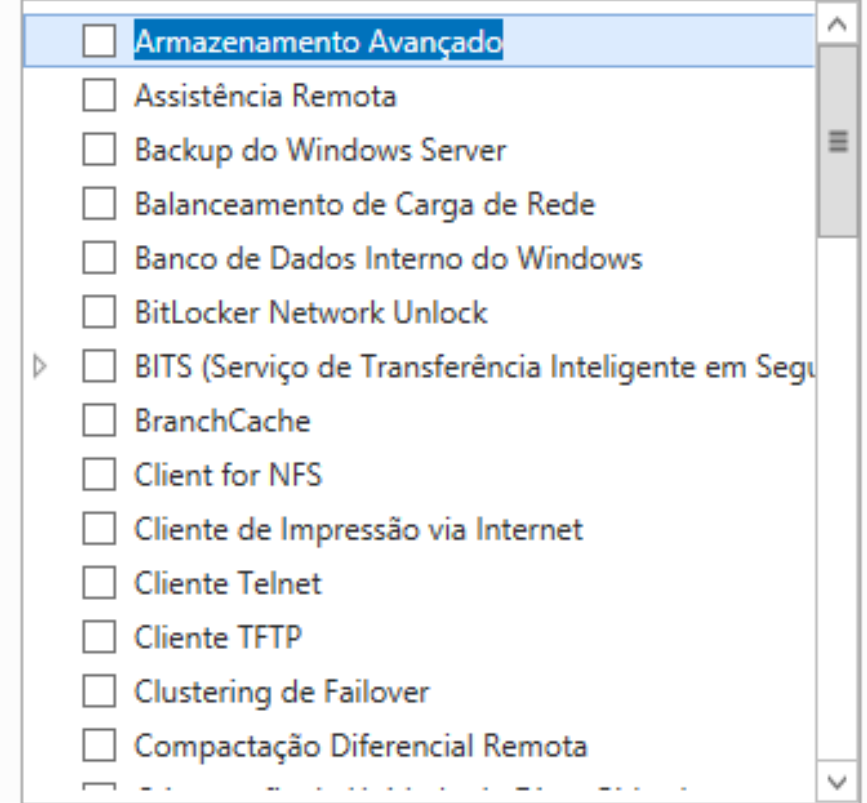

 $\mathbf{III}$ 

LVEITIUS

#### Descrição

 $\,$ 

Próximo >

Lventos

< Anterior

O Armazenamento Avançado habilita o suporte para acessar funções adicionais disponibilizadas por dispositivos de Armazenamento Avançado. Esses dispositivos têm recursos de segurança internos que permitem que você controle quem pode acessar os dados no dispositivo.

Instalar

Cancelar

×

 $\Box$ 

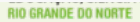

### Função Servidor Web (IIS)

SERVIDOR DE DESTINO ADDC1.juris.local

Antes de Começar Tipo de Instalação Seleção de Servidor Funções do Servidor Recursos

Função Servidor Web (IIS)

Serviços de Função

Confirmação

Resultados

Os servidores Web são computadores que permitem que você compartilhe informações via Internet ou por meio de intranets e extranets. A função Servidor Web inclui o IIS (Serviços de Informações da Internet) 7.0, diagnóstico e administração, uma plataforma Web unificada que integra o IIS 8.0, o ASP.NET e o Windows Communication Foundation.

Itens a observar:

- \* O uso do WSRM (Gerenciador de Recursos de Sistema do Windows) pode ajudar a garantir a manutenção correta do tráfego do servidor Web, especialmente quando há várias funções neste computador.
- A instalação padrão da função do Servidor Web (IIS) inclui a instalação dos serviços de função que permitem que você apresente conteúdo estático, faça personalizações secundárias (como documentos padrão e erros HTTP), monitore e registre atividade de servidor e configure compactação de conteúdo estático.

< Anterior

Próximo >

Lventos

Instalar

Cancelar

Mais informações sobre o Servidor Web IIS

Lventos

#### 科

 $\Box$  $\mathbf x$ 

lınta

### Selecionar serviços de função

SERVIDOR DE DESTINO ADDC1.juris.local

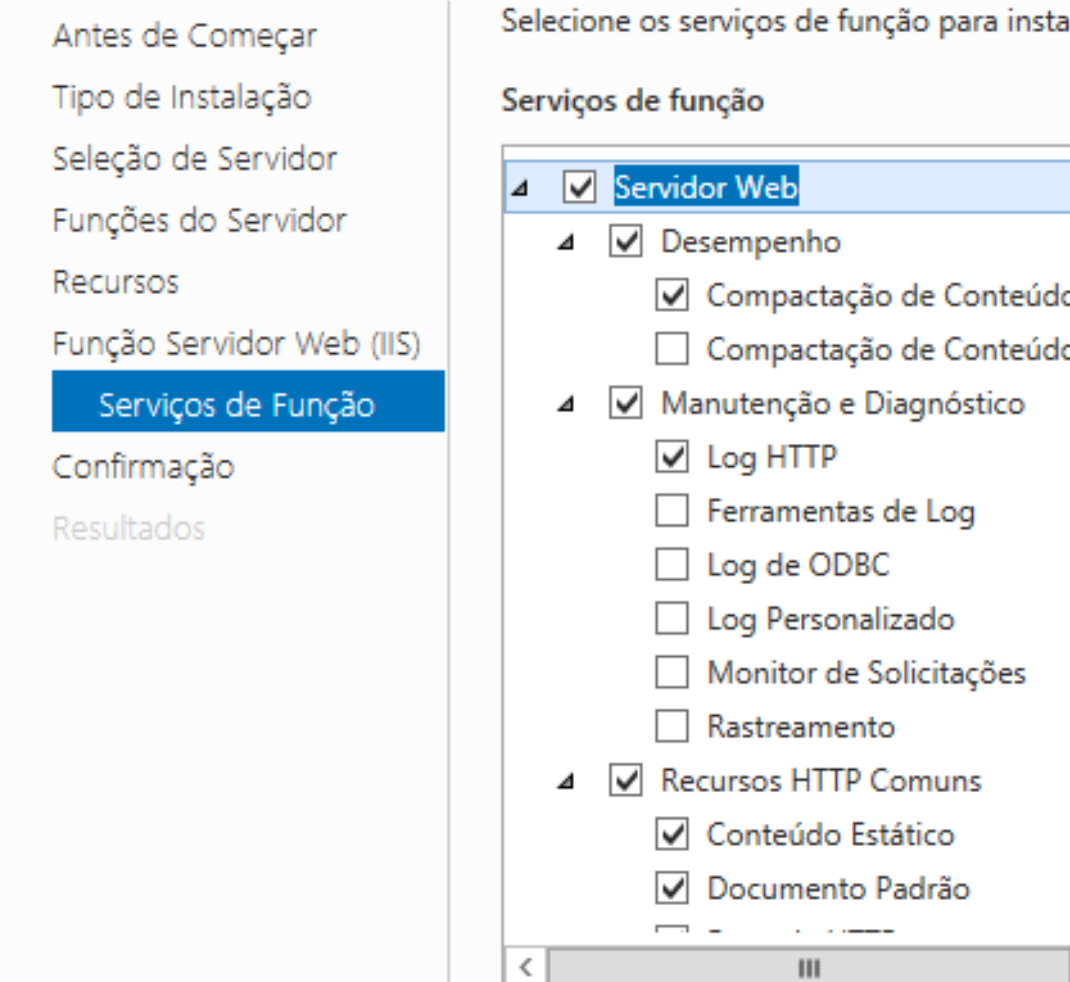

Selecione os serviços de função para instalar em Servidor Web (IIS)

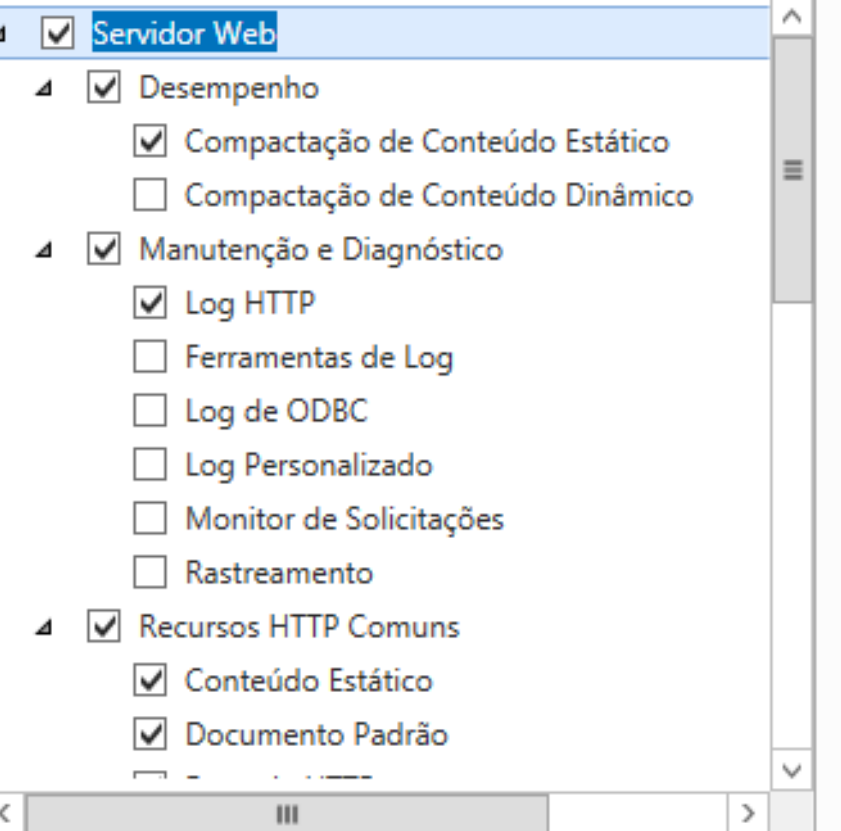

#### Descrição

O Servidor Web oferece suporte a sites HTML e suporte opcional para extensões ASP.NET, ASP e de servidor Web. Você pode usar o servidor Web para hospedar um site interno ou externo ou para fornecer aos desenvolvedores um ambiente de criação de aplicativos Web.

**INSTITUTO FEDERAL DE** EDUCAÇÃO, CIÊNCIA E TECNOLOGIA

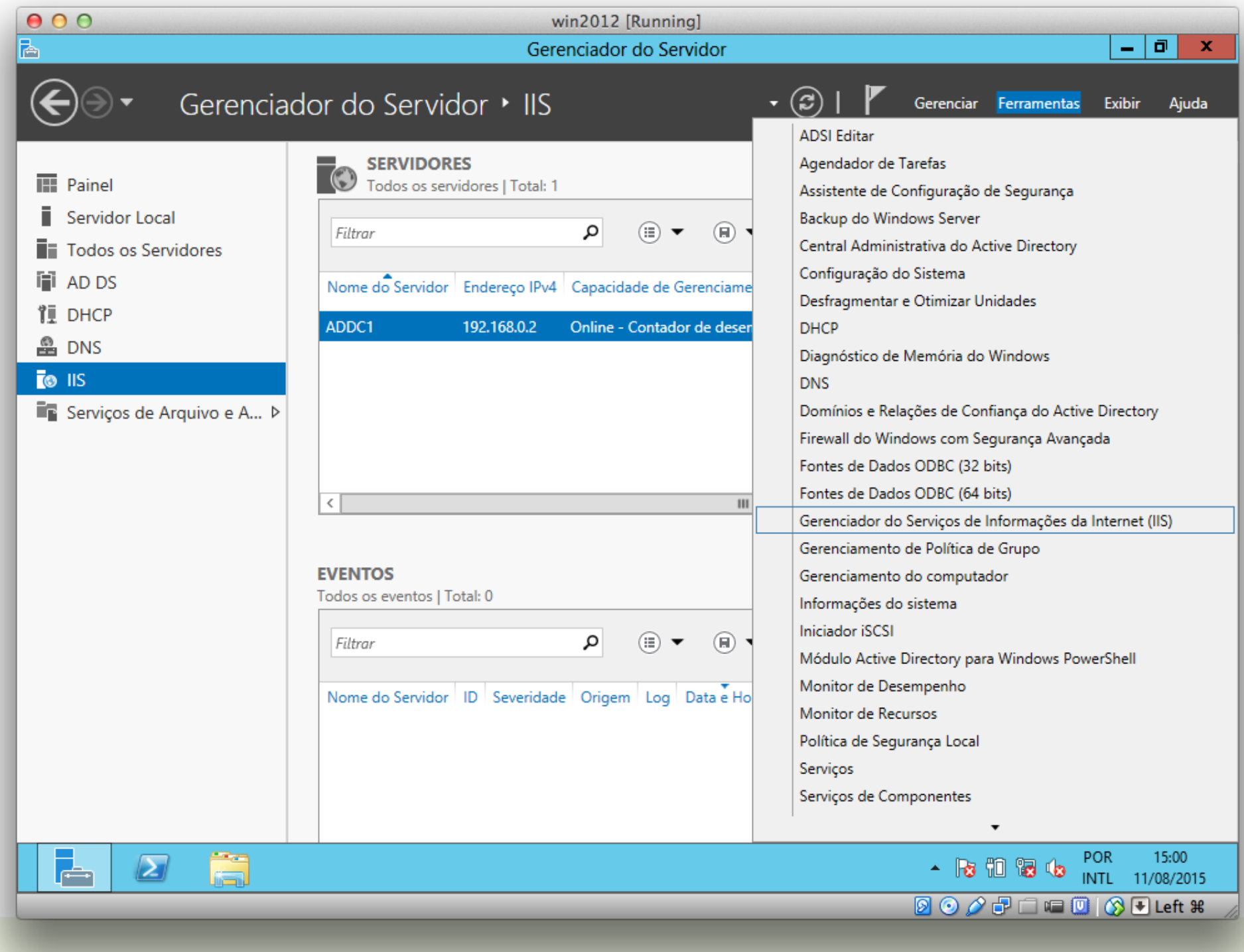

INSTITUTO FEDERAL DE<br>EDUCAÇÃO, CIÊNCIA E TECNOLOGIA<br>RIO GRANDE DO NORTE

85

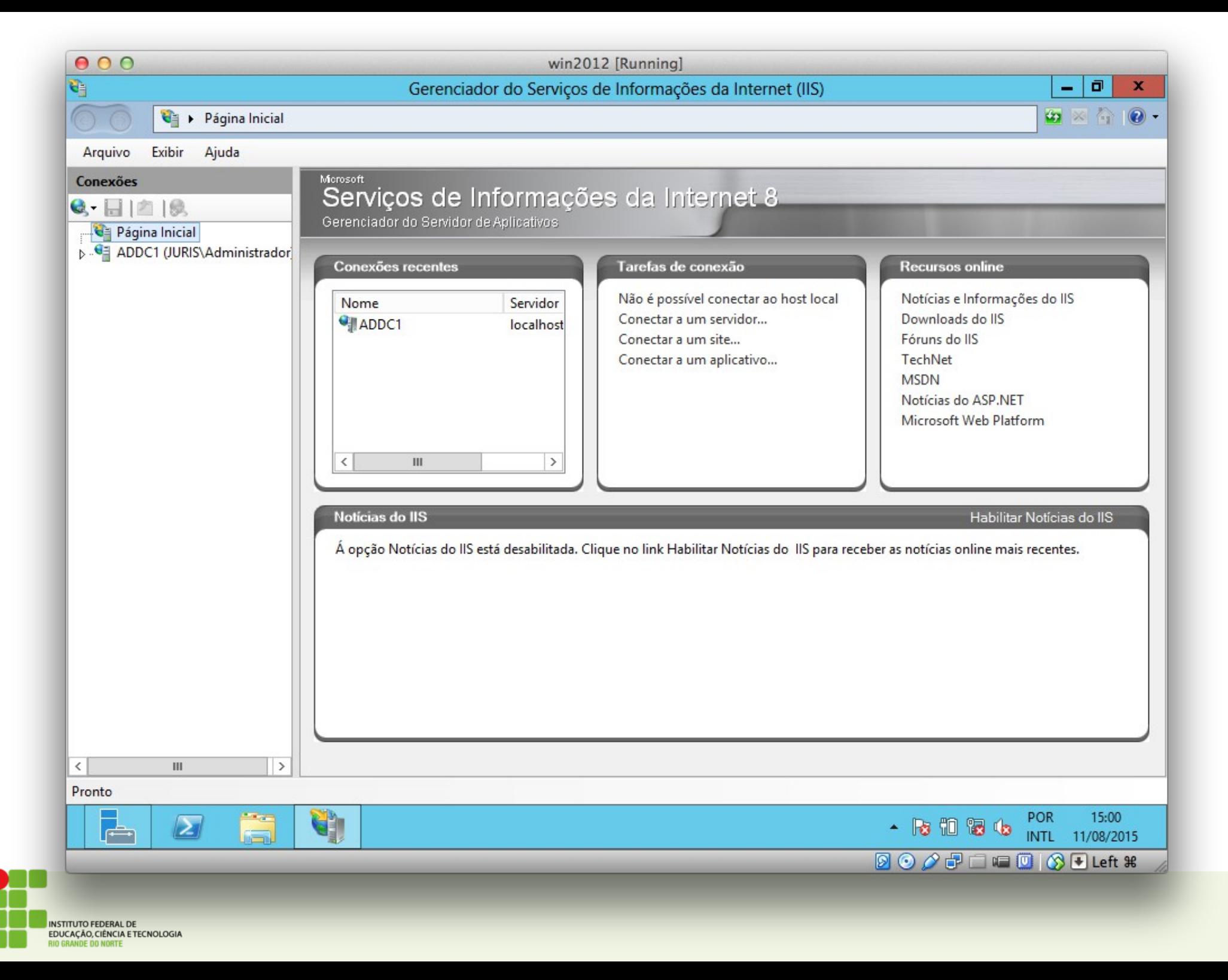

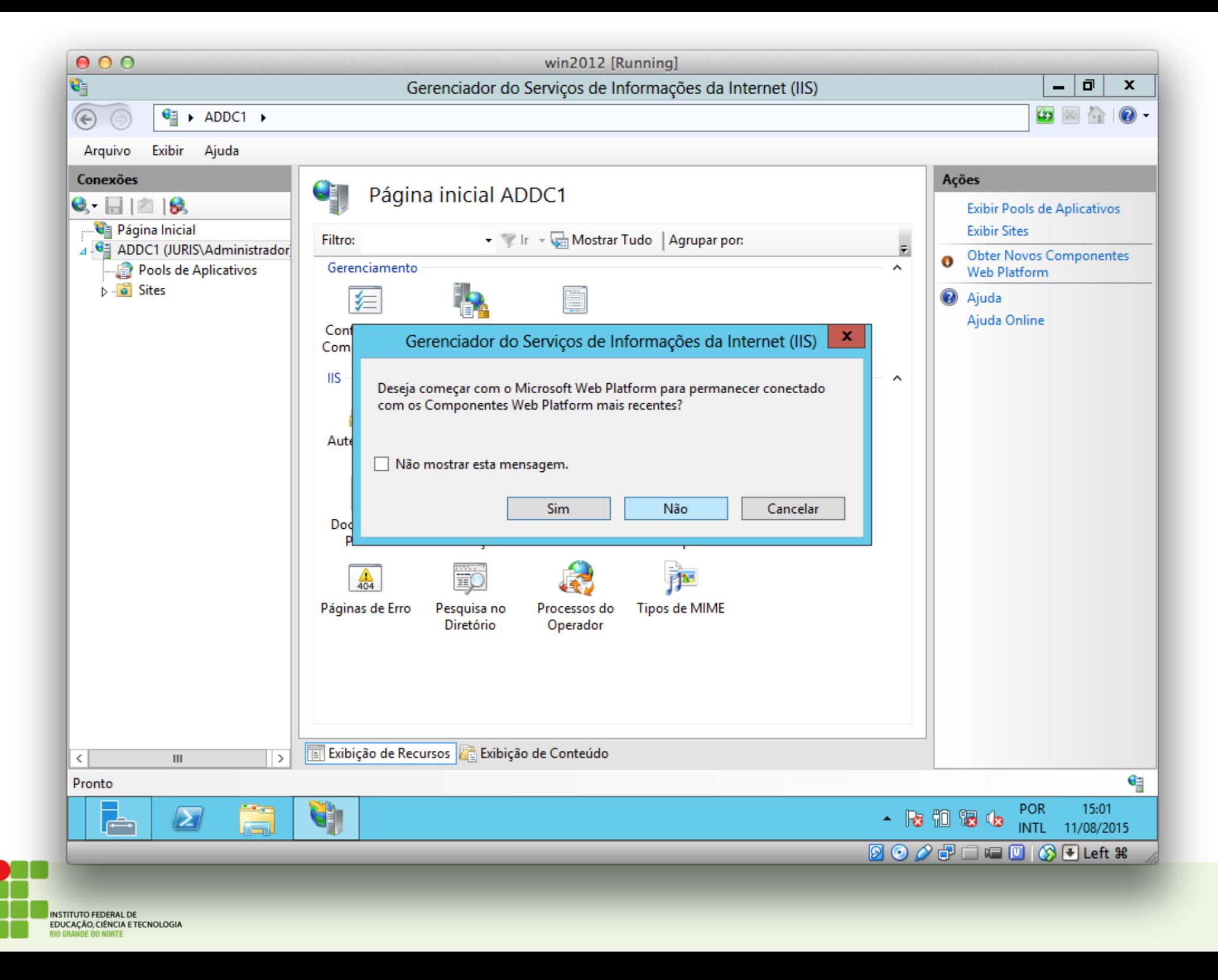

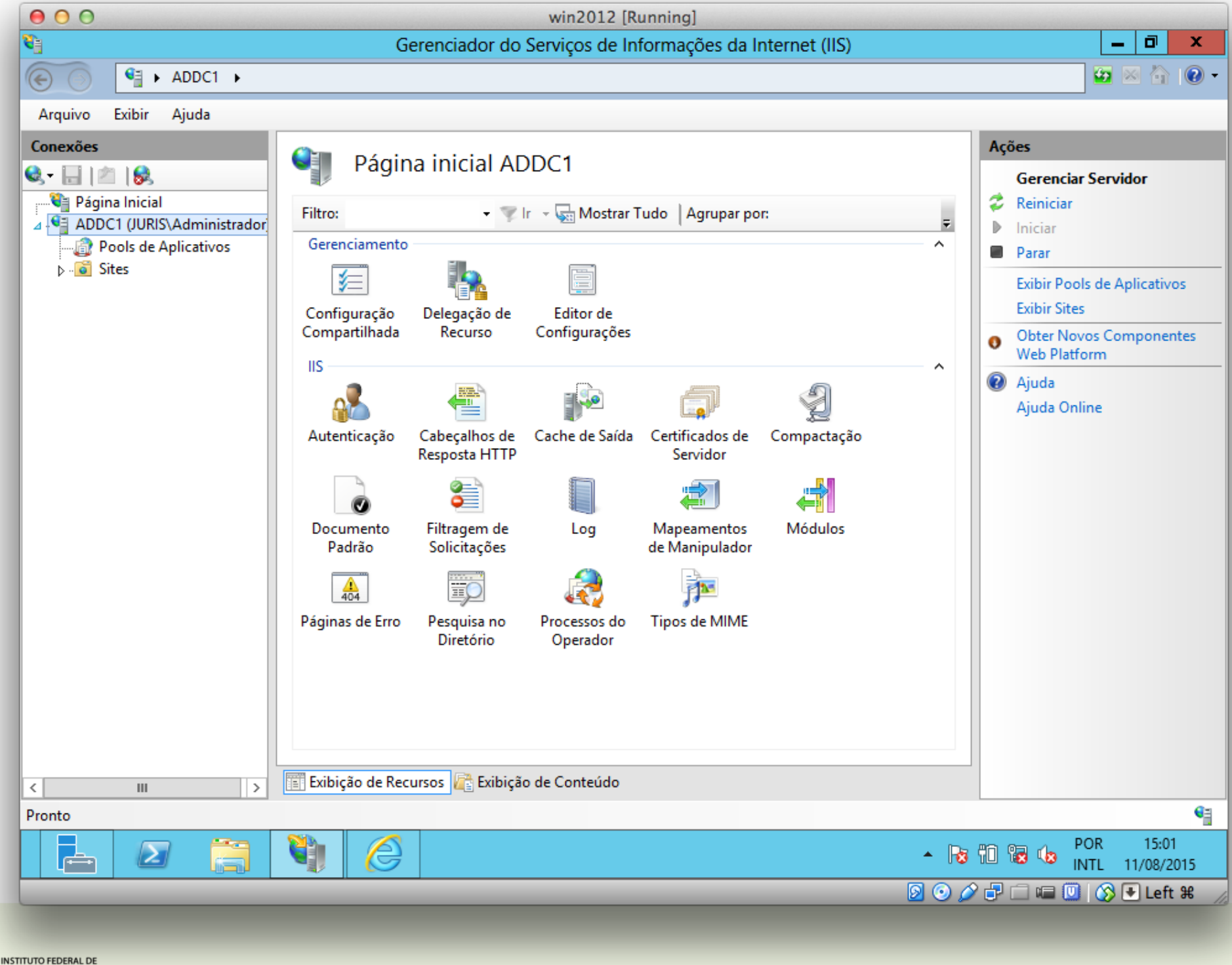

EDUCAÇÃO, CIÊNCIA E TECNOLOGIA **DE DO NORTE** 

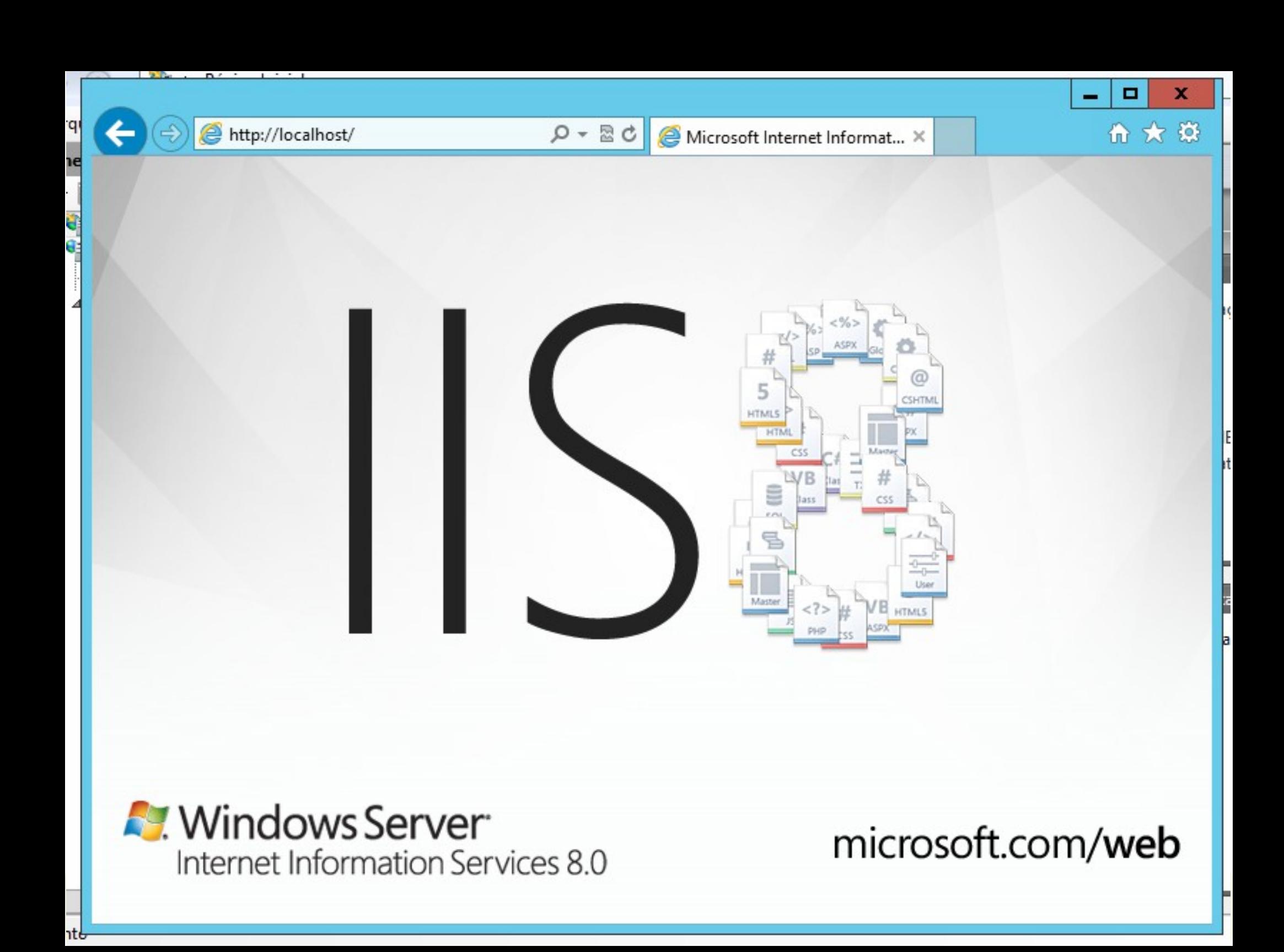

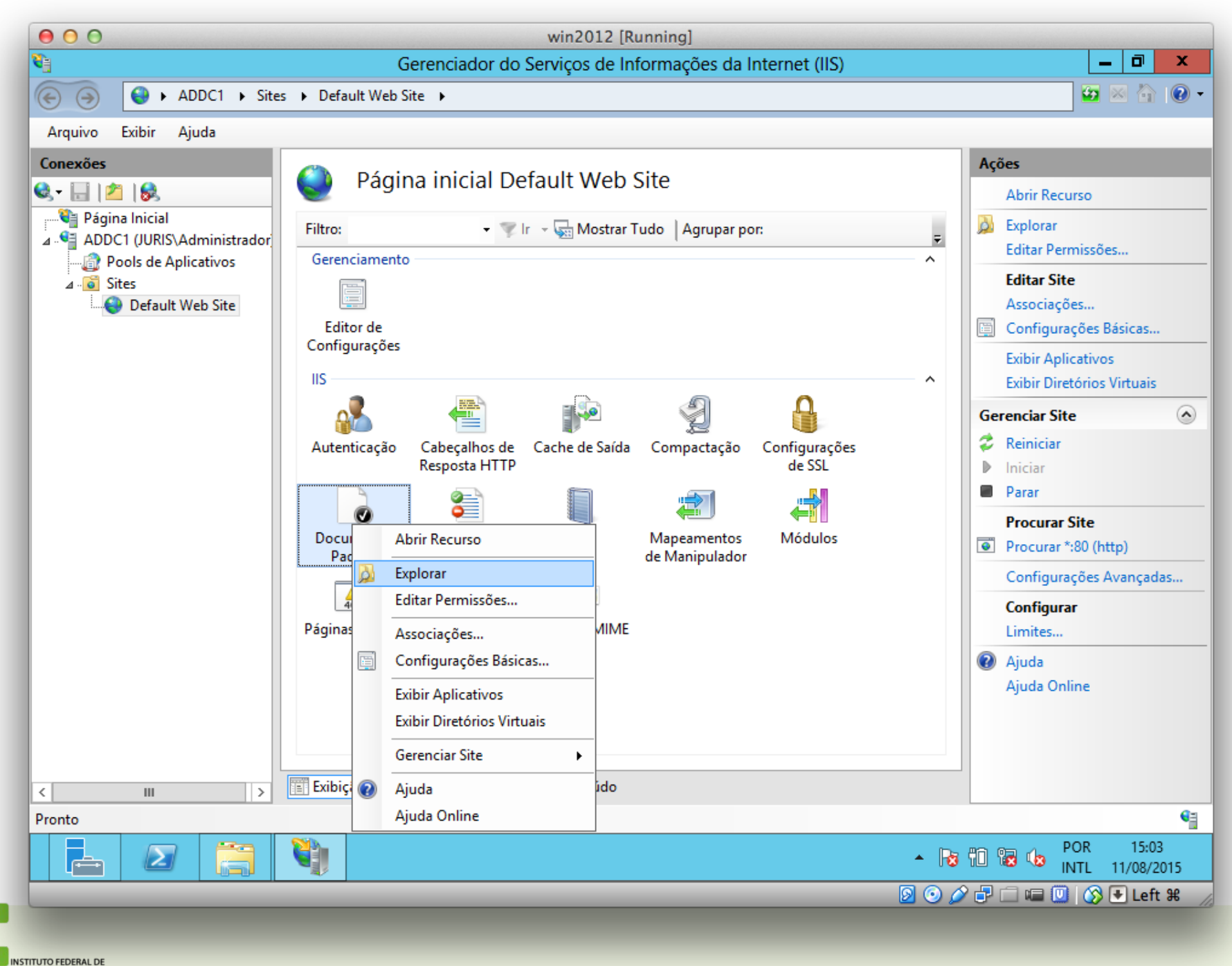

EDUCAÇÃO, CIÊNCIA E TECNOLOGIA **DE DO NORTE** 

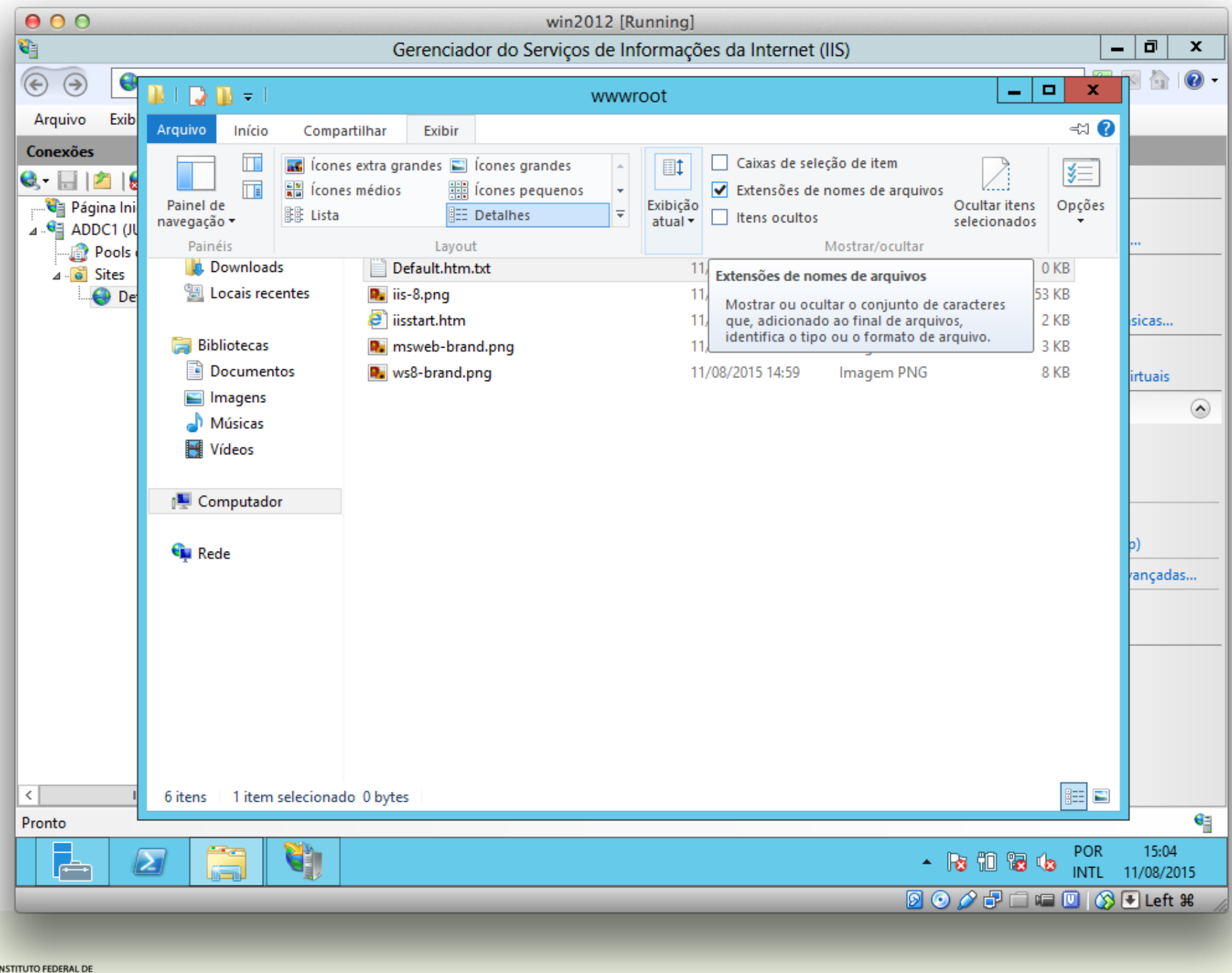

EDUCAÇÃO, CIÊNCIA E TECNOLOGIA<br>RIO GRANDE DO NORTE

85

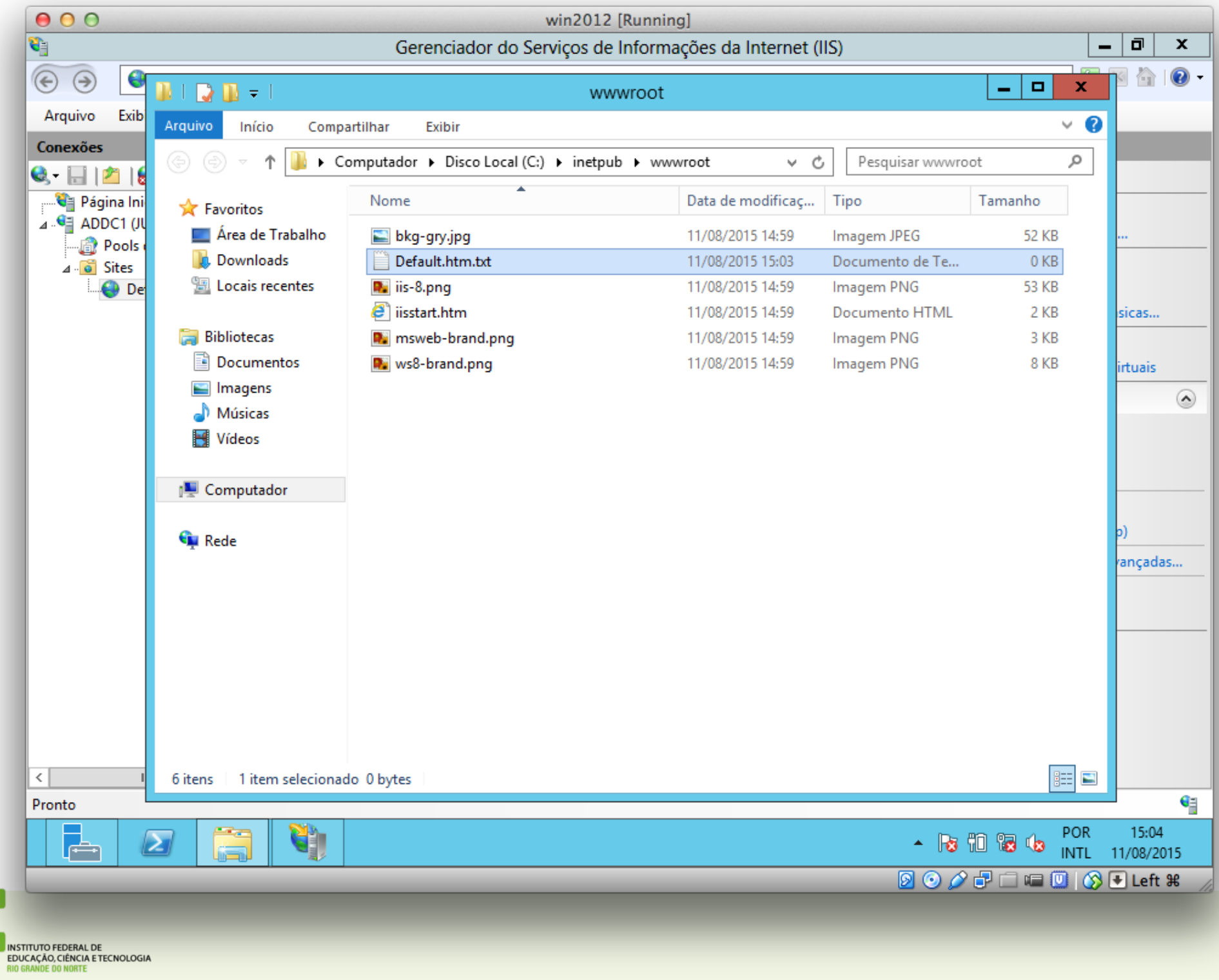

a.

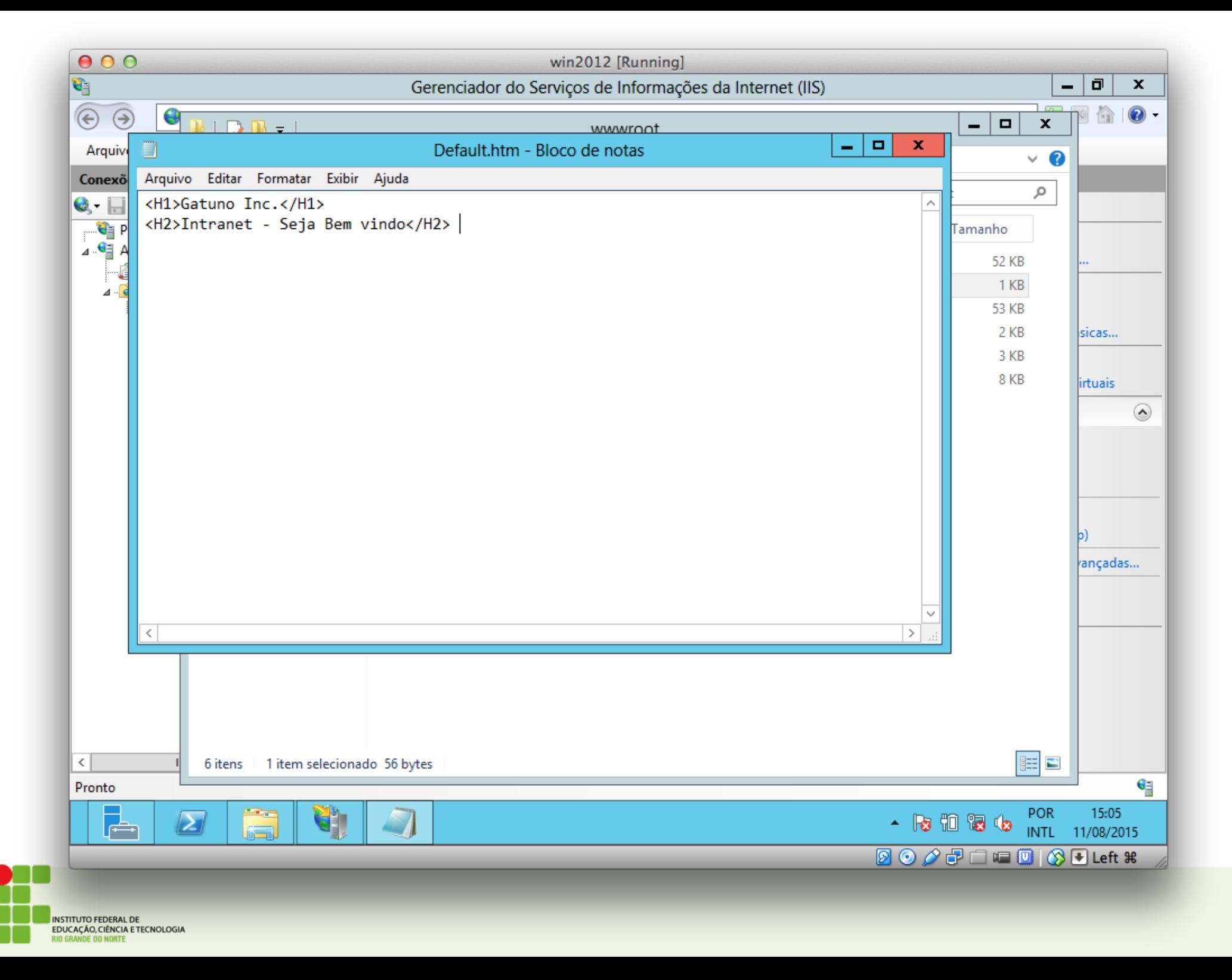

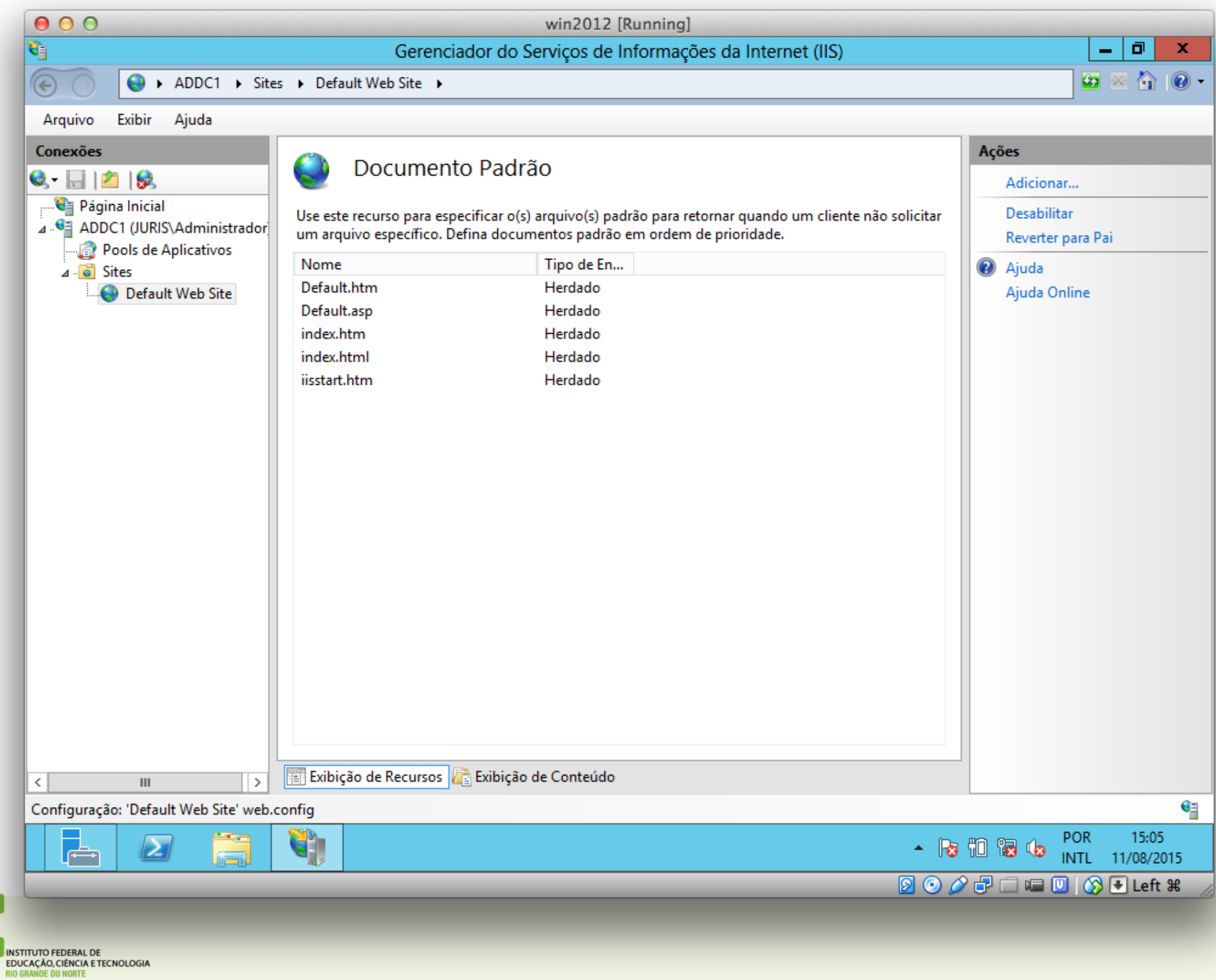

**on** 

**JIN** 

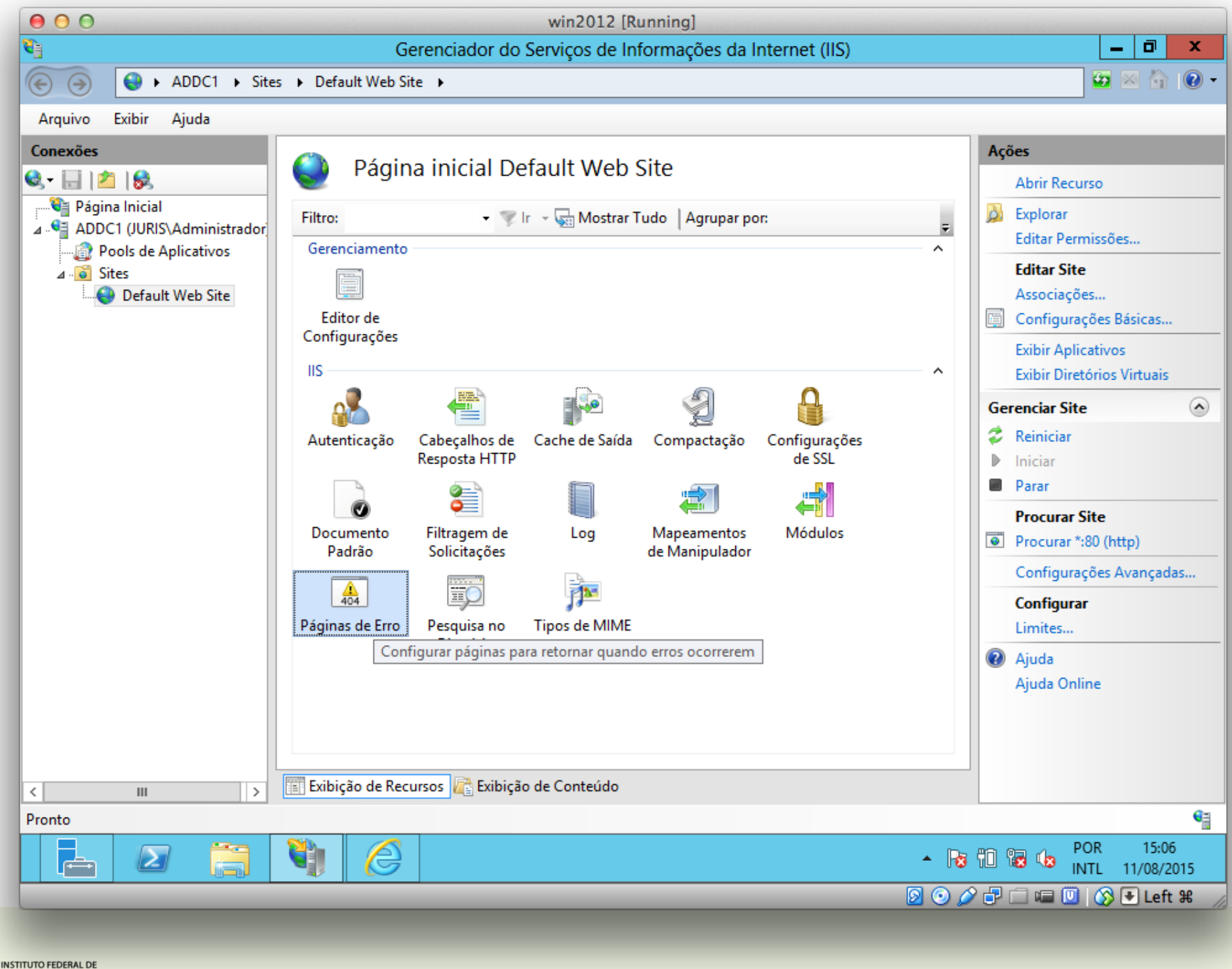

EDUCAÇÃO, CIÊNCIA E TECNOLOGIA **DE DO NORTE** 

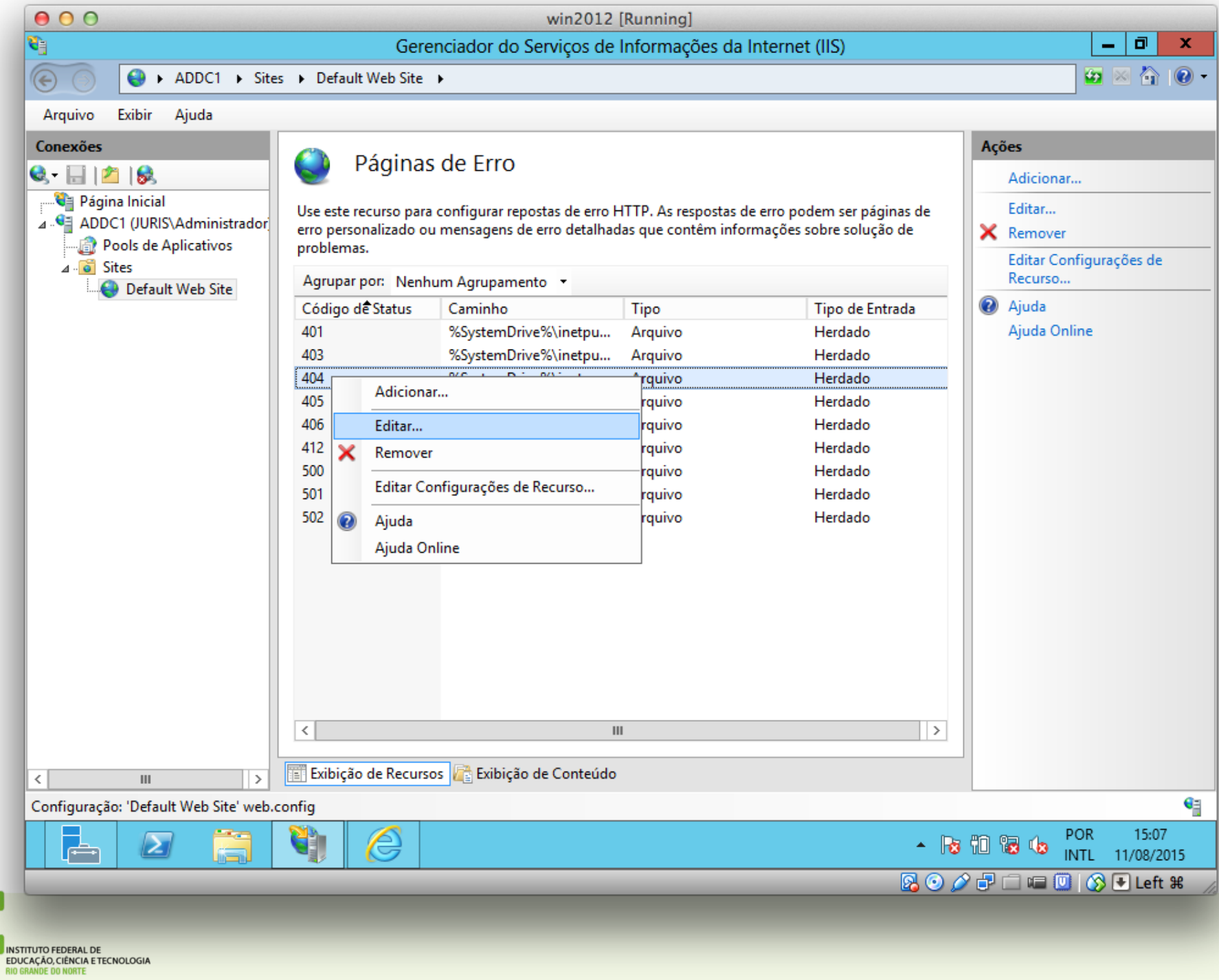

es<br>N

**JIN** 

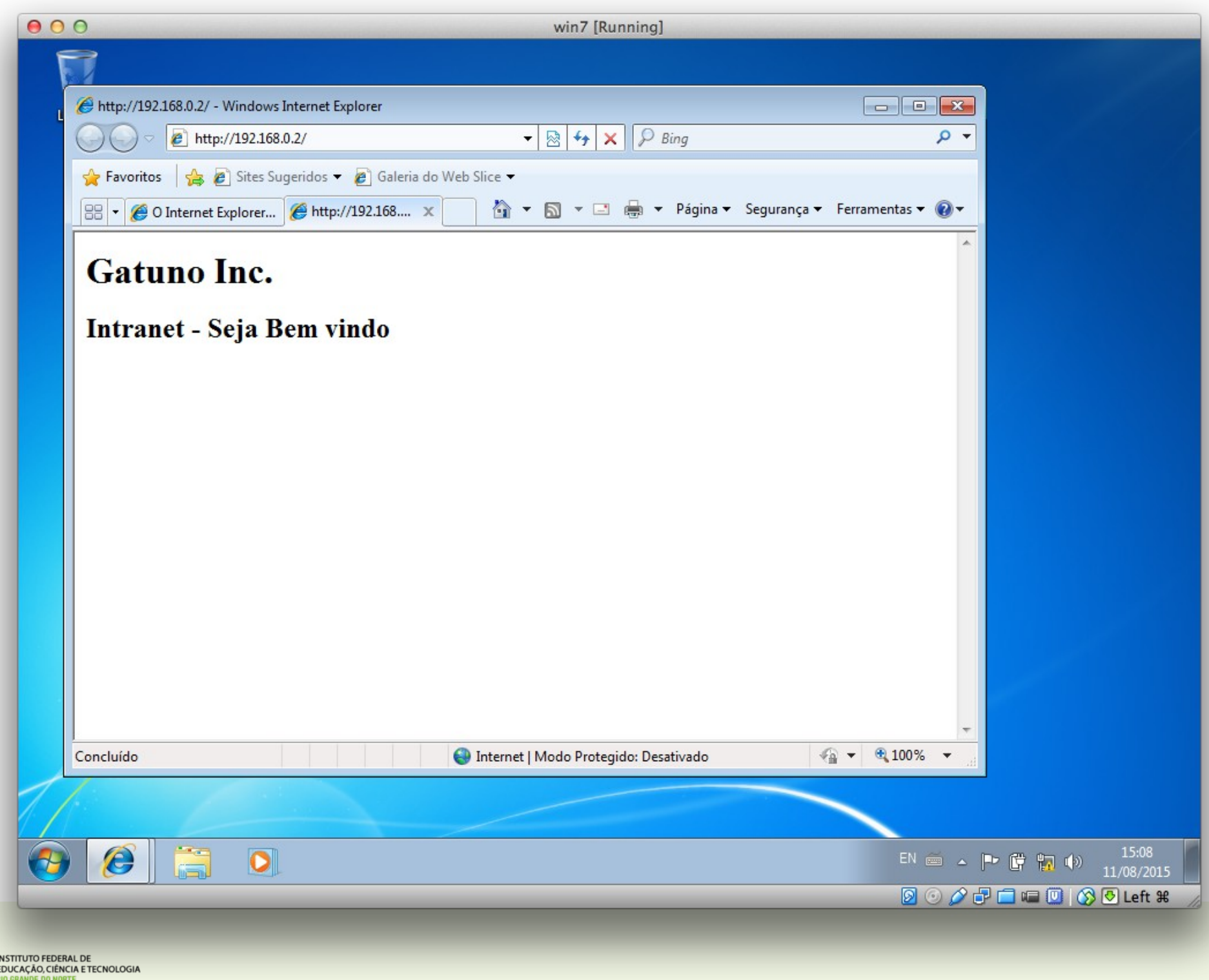

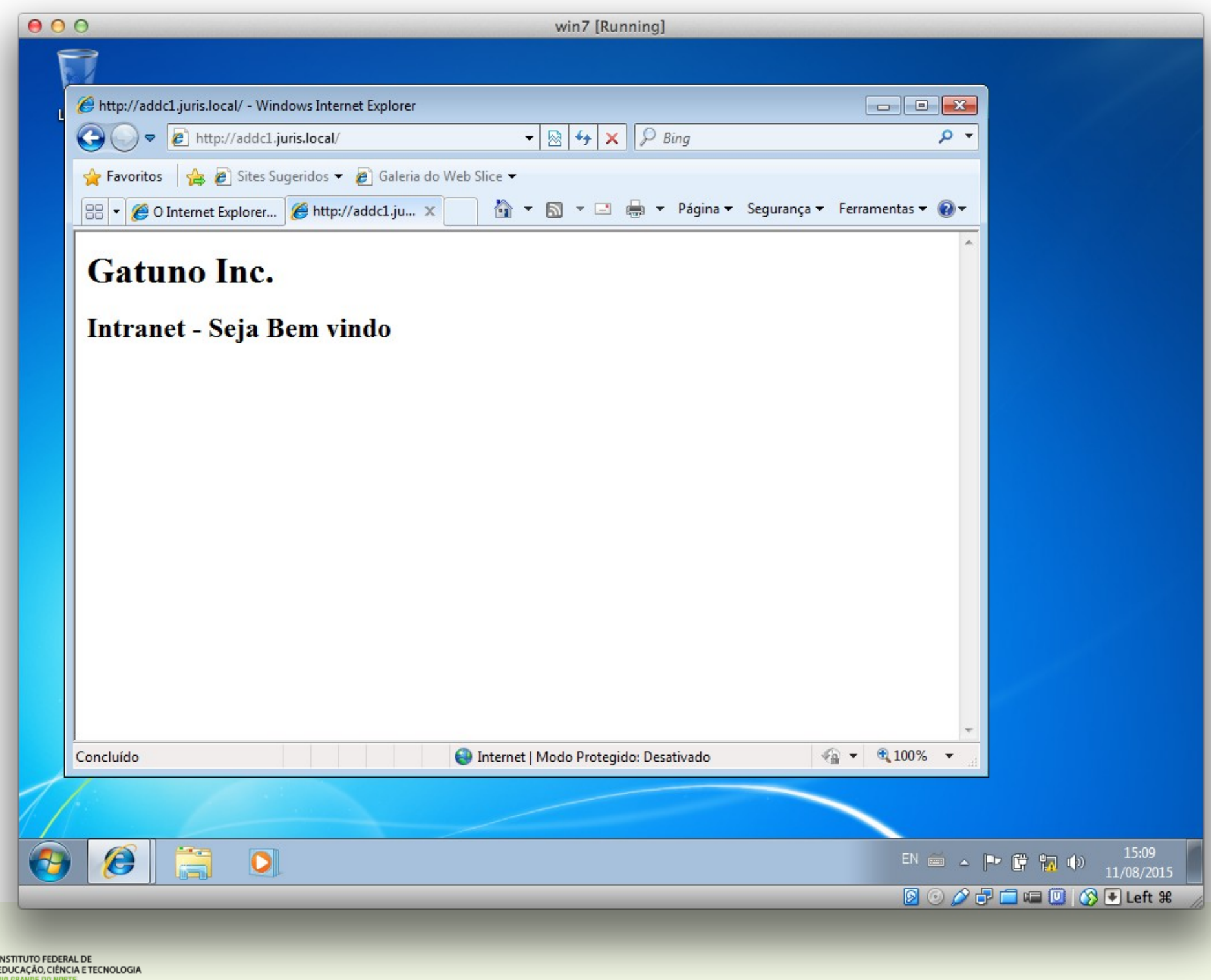

**AT** 

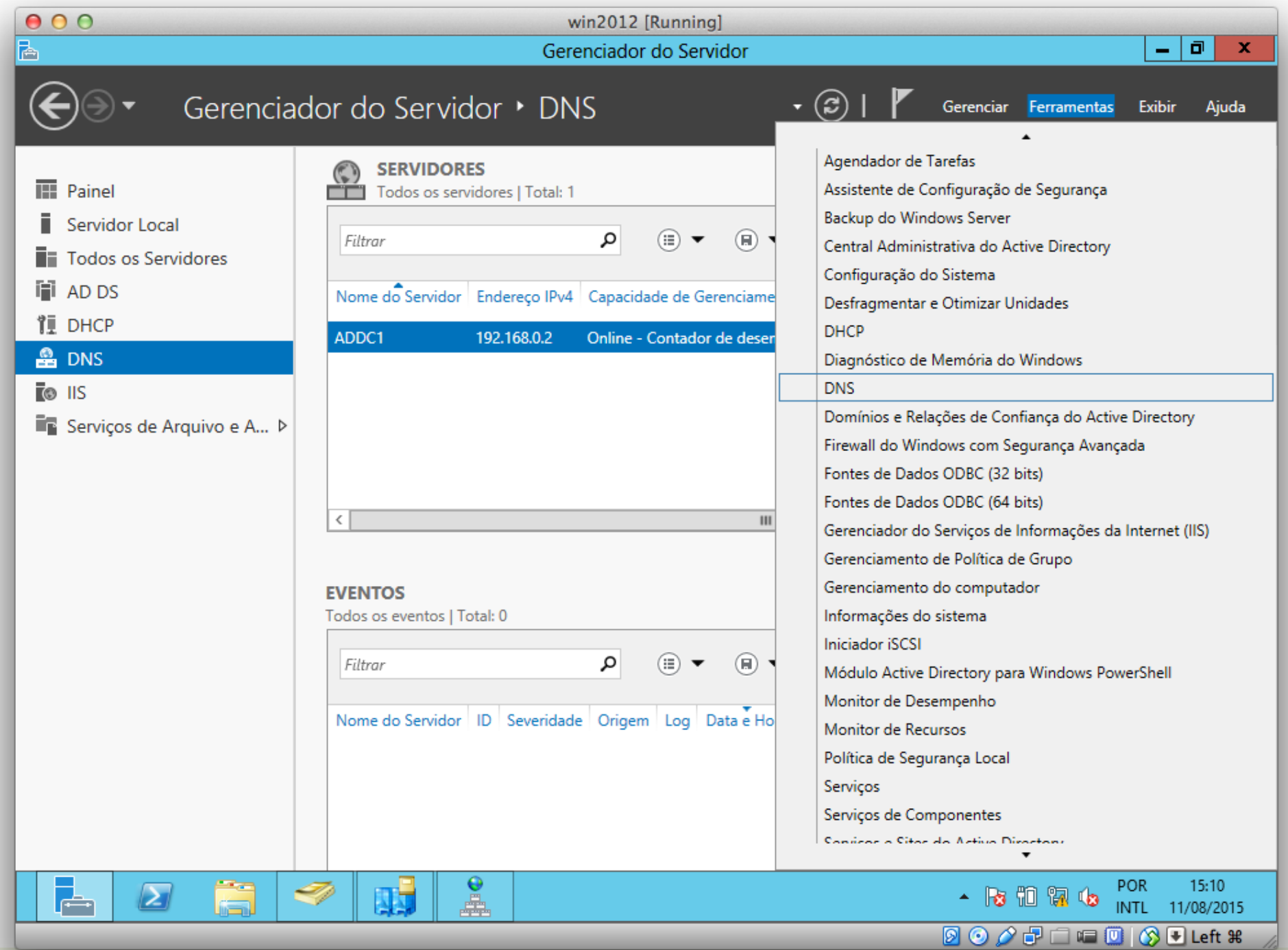

INSTITUTO FEDERAL DE<br>EDUCAÇÃO, CIÊNCIA E TECNOLOGIA<br>RIO GRANDE DO NORTE

92

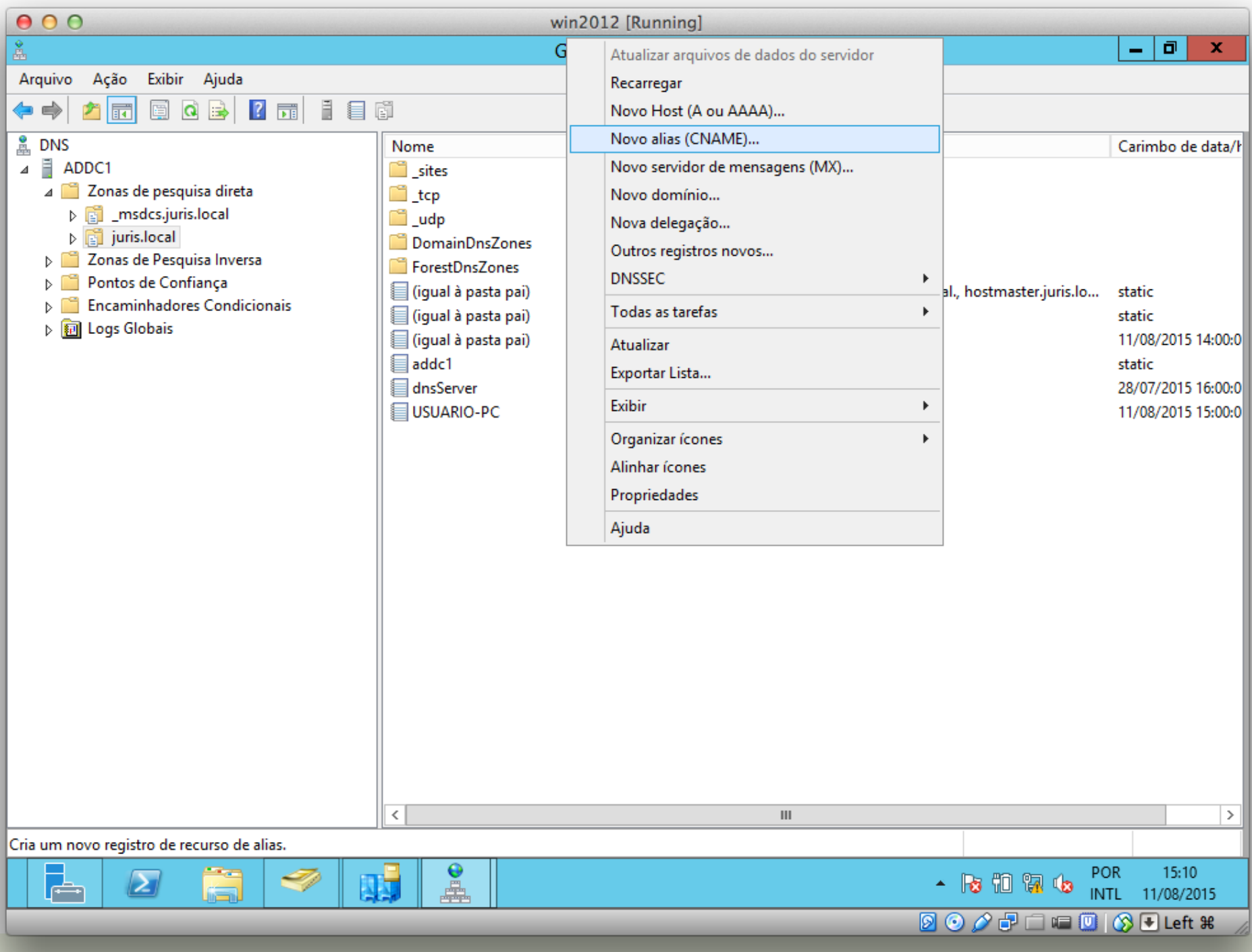

INSTITUTO FEDERAL DE<br>EDUCAÇÃO, CIÊNCIA E TECNOLOGIA<br>RIO GRANDE DO NORTE

**on** 

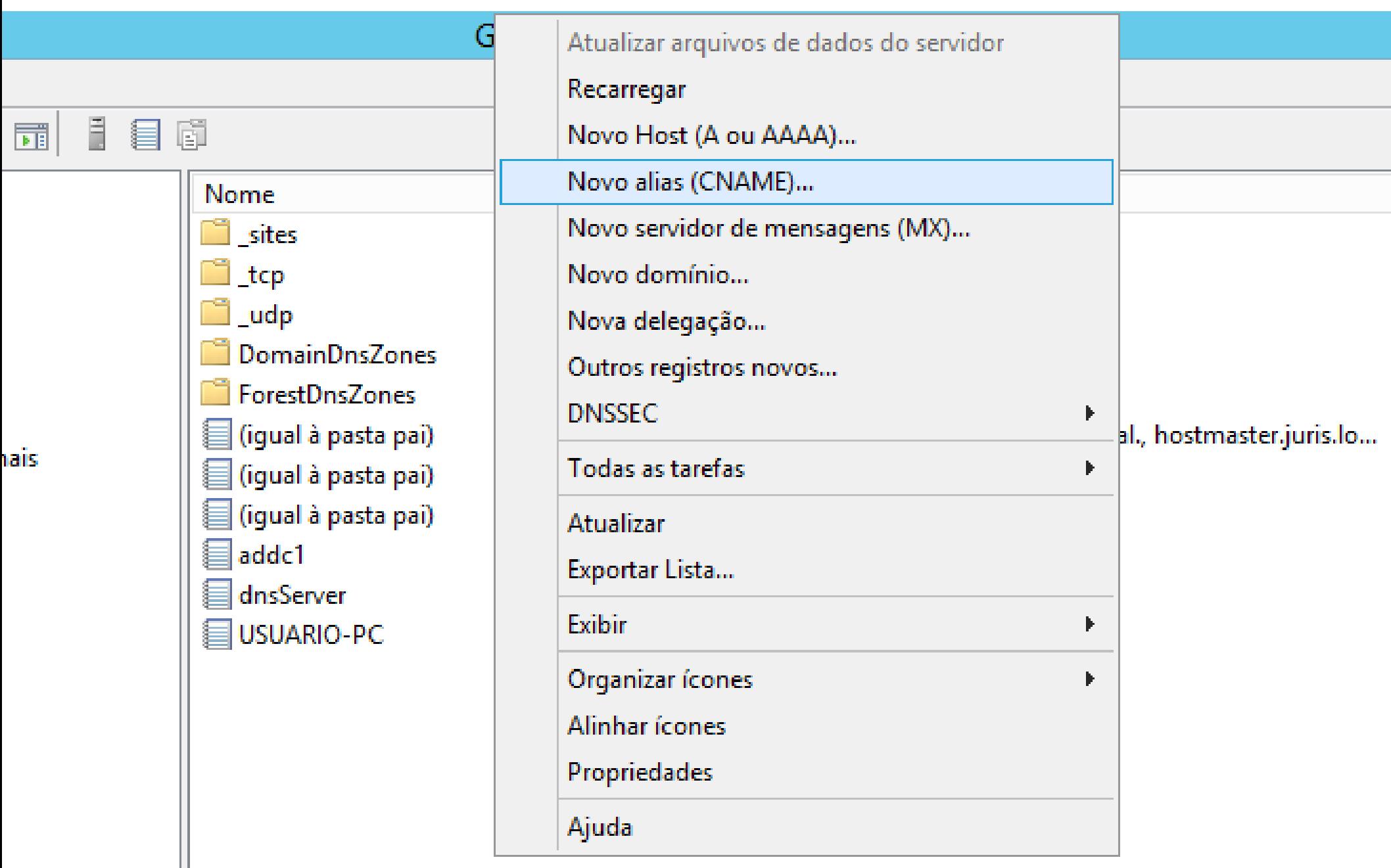

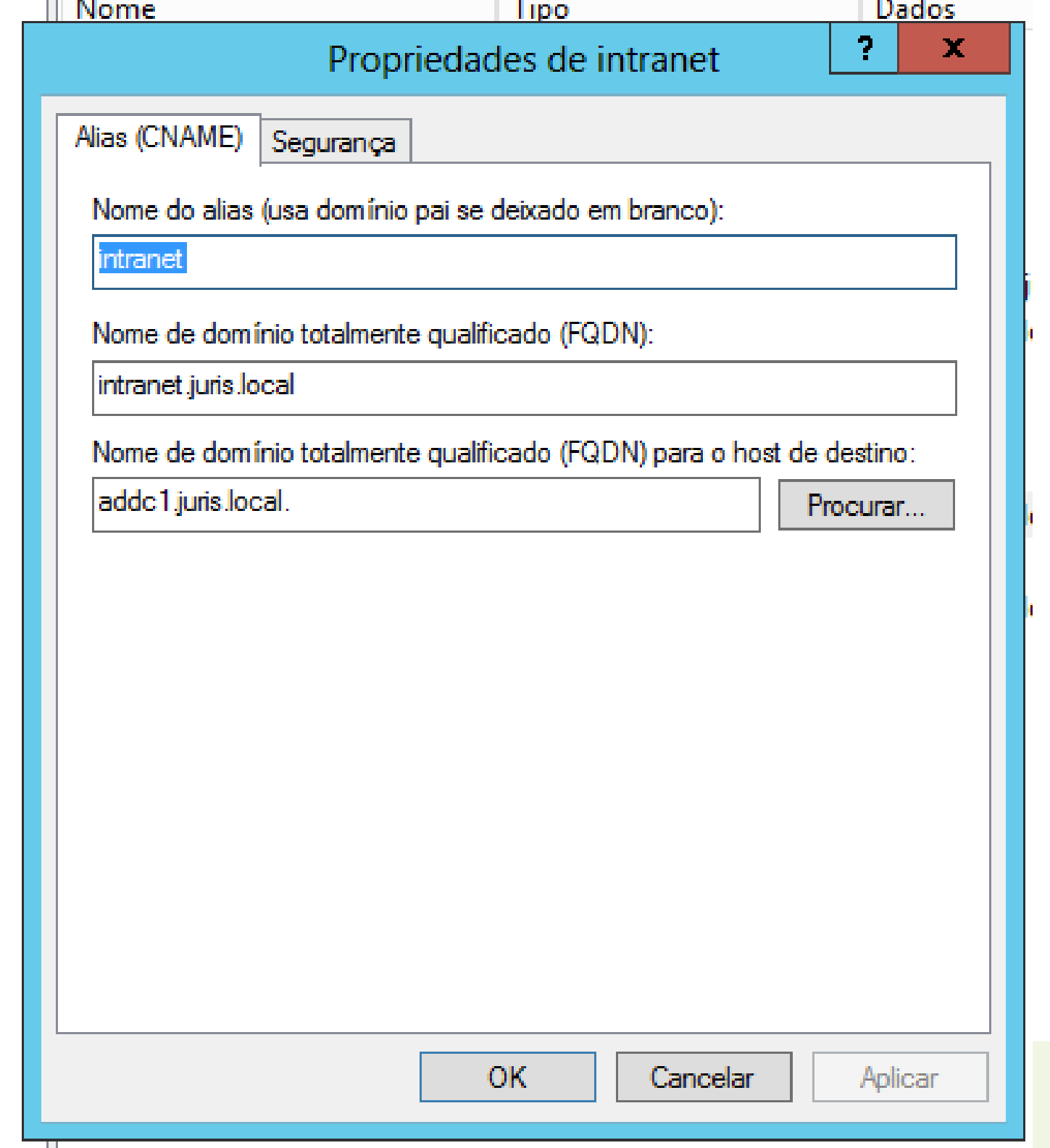

82

 $\Box$ 

**MINISTITUTO FEDERAL DE<br>EDUCAÇÃO, CIÊNCIA E TECNOLOGIA<br>RIO GRANDE DO NORTE** 

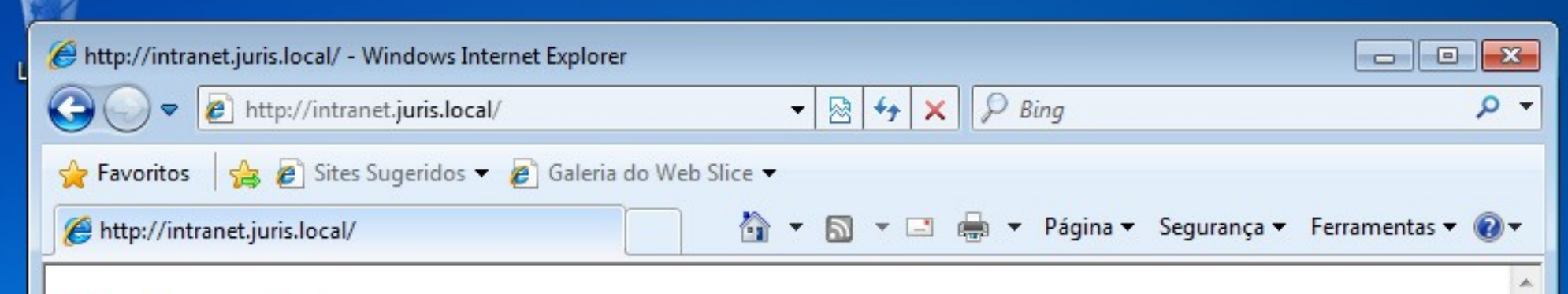

### **Gatuno Inc.**

### Intranet - Seja Bem vindo

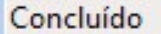